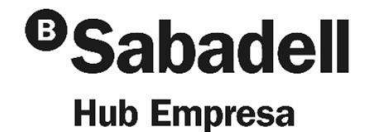

# ChatGPT:

El poder de ChatGPT

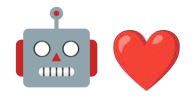

**Víctor Puiggròs** – Consultor Sénior en RocaSalvatella & IA Lover

19 de Septiembre de 2023

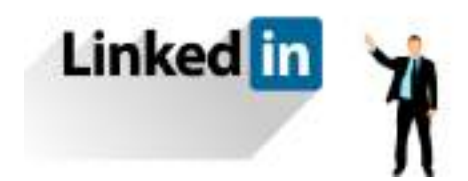

## **ÍNDICE**

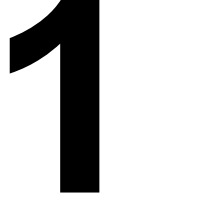

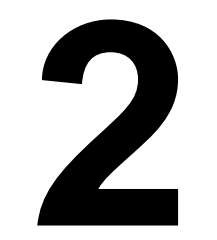

### ¿Qué es ChatGPT?

- Qué es?
- Planes

### Casos de uso

- Generar textos publicitarios
- Argumento de venta
- Tareas SEO
- Respuesta Emails
- Apoyo en presentaciones

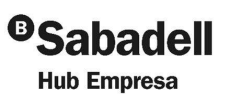

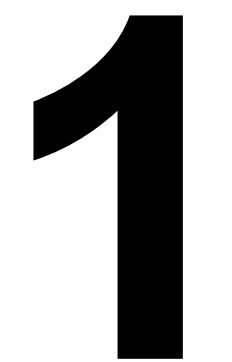

## Qué es ChatGPT

- ChatGPT  $\bullet$
- **Planes**  $\bullet$

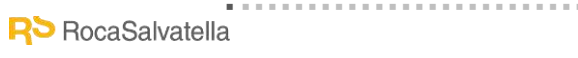

3

. . . . . . . . . . . . .

 $\label{eq:3.1} \mathcal{A}=\mathcal{A}+\mathcal{A}+\mathcal{A}+\mathcal{A}+\mathcal{A}+\mathcal{A}+\mathcal{A}$ 

. н.

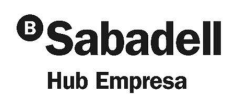

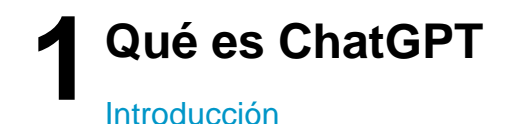

**¿Qué es ChatGPT?**

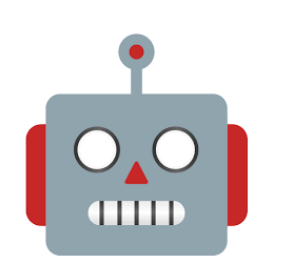

- **1. ChatGPT es una IA generativa:** Procesa y genera contenido nuevo y original.
- **2. Modelo lenguaje avanzado:** Utiliza lenguaje natural de manera coherente)
- **3. Versátil**: puede ser utilizado por una variedad de aplicaciones
- **4. Aprendizaje continuo** tiene la capacidad a medida que interactúa

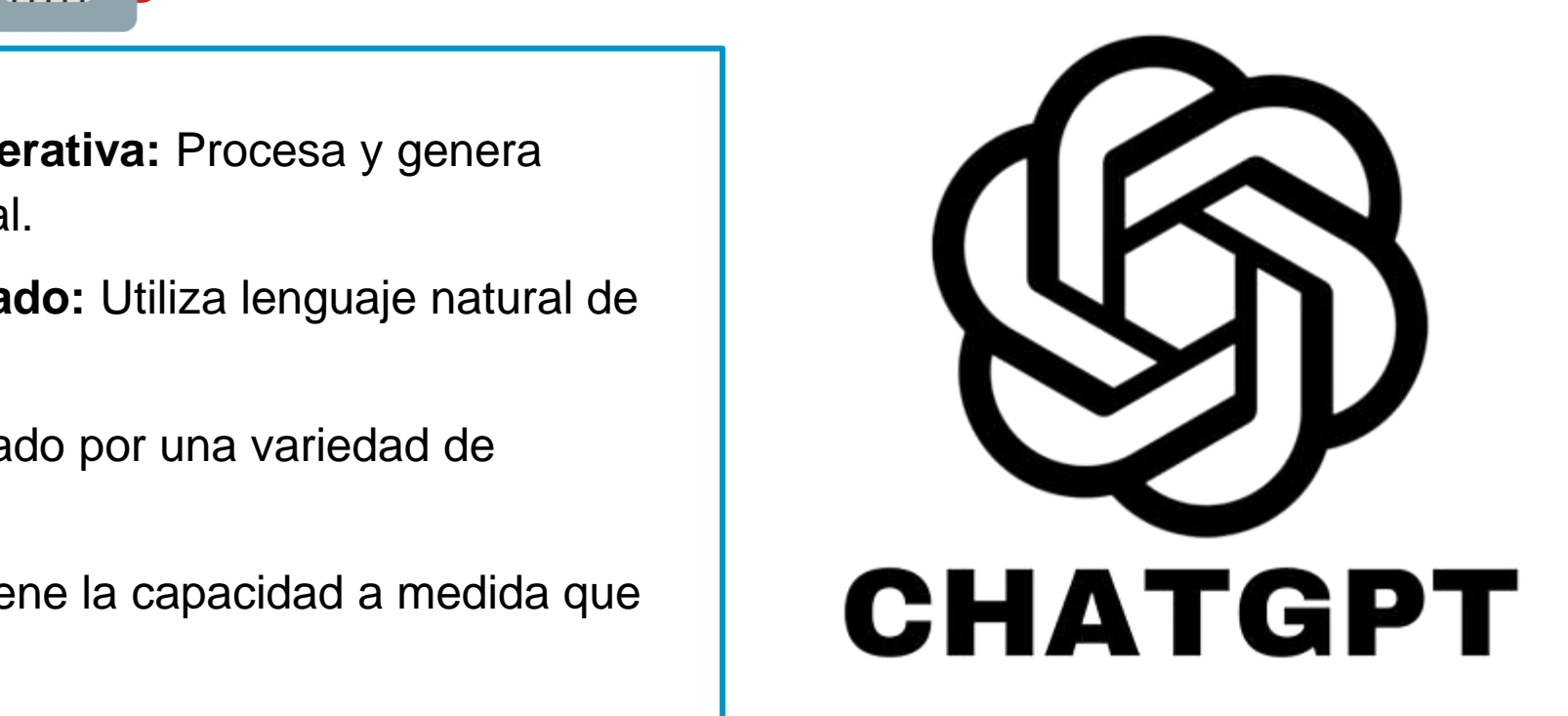

··························································

··············· ·

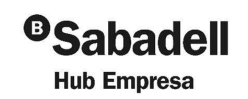

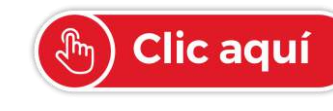

## **Qué es ChatGPT 2** Planes

## Plan de precios: **Diferencia entre la versión gratuita y la de pago**

·············· ·

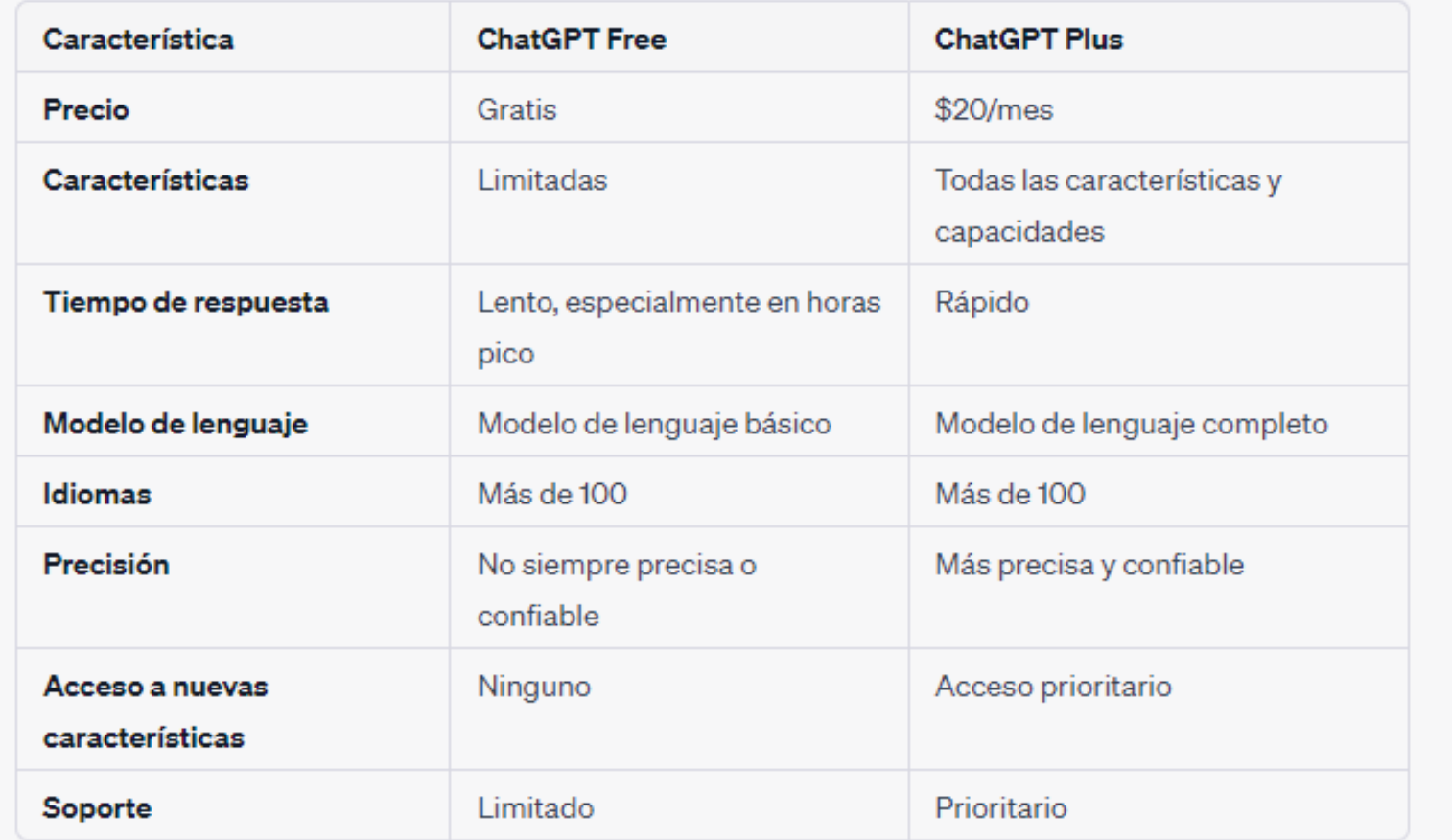

### Tabla creada con y por ChatGPT

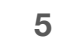

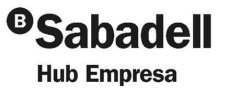

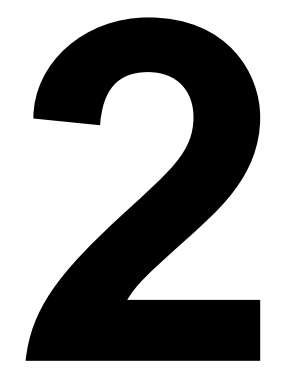

## Casos de uso

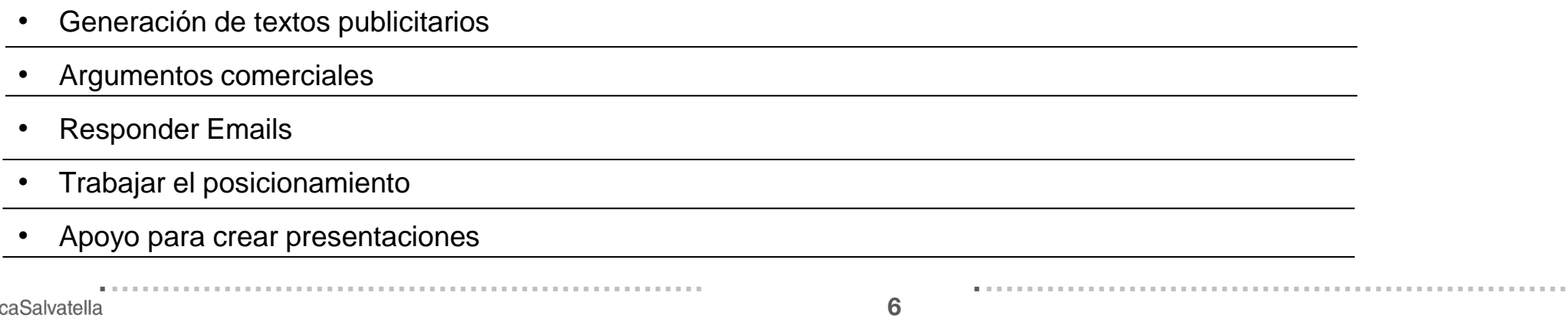

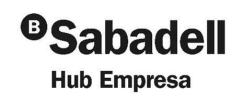

·············· ·

··············· ·

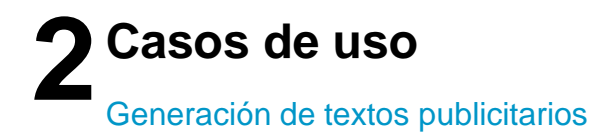

## **Generando textos publicitarios**

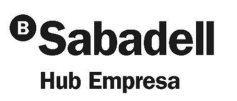

···························································

·············· ·

**7**

··············· ·

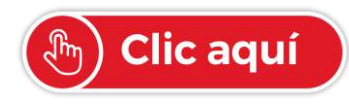

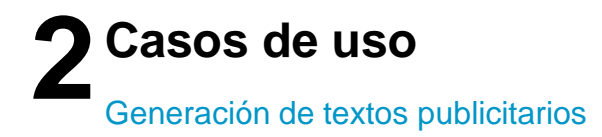

## **Generando textos publicitarios**

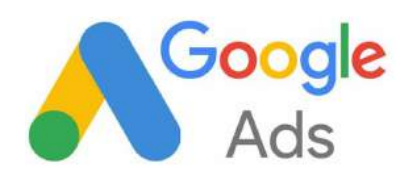

Actua como un especialista en Marketing Digital y copywritter profesional para preparar un T 0 set de textos publicitarios. Estos textos publicitarios irán destinados a vender ropa ecológica y sostenible en diferentes plataformas digitales. Deberás escribir con un tono cercano, en 2 persona del singular y deberás añadir una llamada a la acción siempre. Es importante evitar que sean contenidos serios, recuerda que van dirigidos a personas comprometidas con el medio ambiente y el ecologísmo, así como también a personas conscientes del impacto negativo medioambiental de la industria de la moda. Si lo has entendido bien, dame una confirmación y te paso las siguientes plataformas publicitarias para que vayas realizando el contenido.

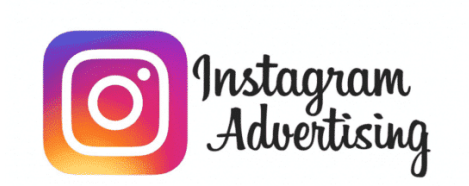

·············· ·

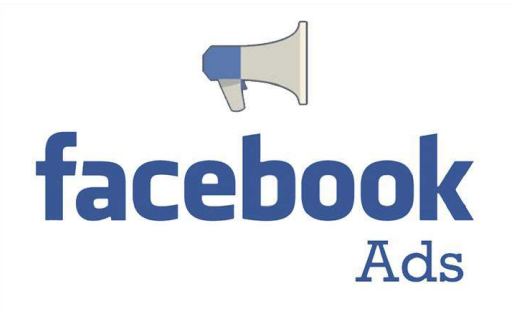

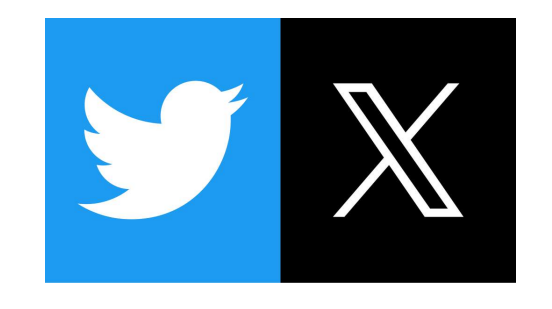

··························································

··············· ·

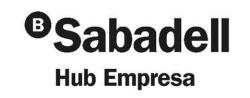

···························································

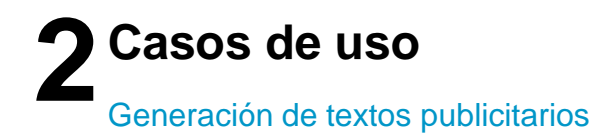

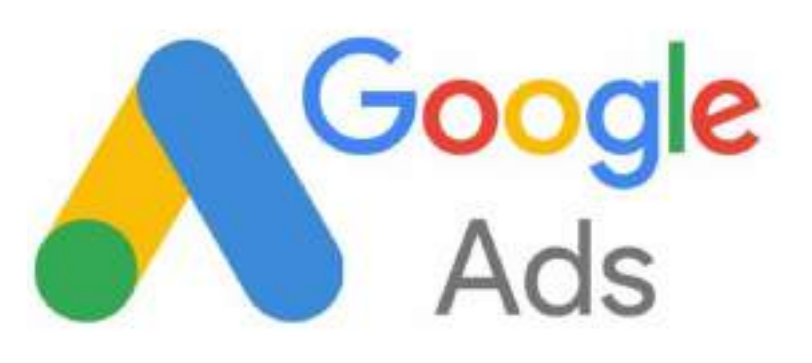

**R**> RocaSalvatella

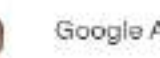

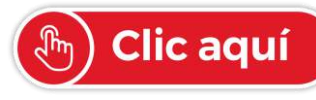

偏

iPerfecto! Aquí te dejo algunas propuestas para anuncios en Google Ads destinados a vender ropa ecológica y sostenible:

 $0<sub>0</sub>$ 

1. Título: Niste con conciencial

Descripción: Descubre nuestra línea de ropa ecológica y sostenible. Porque amar la moda no significa dañar el planeta, iHaz clic y únete al cambio!

Llamada a la acción: iCompra ahora!

2. Título: Moda que no deja huella O

Descripción: Tú también puedes marcar la diferencia. Elige ropa sostenible y reduce tu impacto ambiental. ¡Dale un respiro al planeta!

Llamada a la acción: Descubre más.

3. Título: ¿Amante de la moda y el planeta?

Descripción: Combina estilo con sostenibilidad. Nuestras prendas ecológicas te harán lucir y sentir bien, iHaz clic y viste verde!

Llamada a la acción: Ver colección.

4. Titulo: La revolución verde en moda ha llegado @

Descripción: No es solo ropa, es un movimiento. Únete a la moda ecológica y marca tendencia sin dañar el medio ambiente.

Llamada a la acción: Únete ahora.

Espero que estos textos sean de tu agrado. Si necesitas más opciones o ajustes en alguno. de ellos, no dudes en decírmelo. IEstoy aquí para ayudarte!

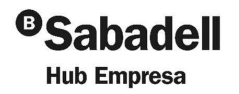

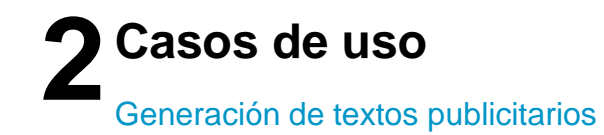

# facebook **Ads**

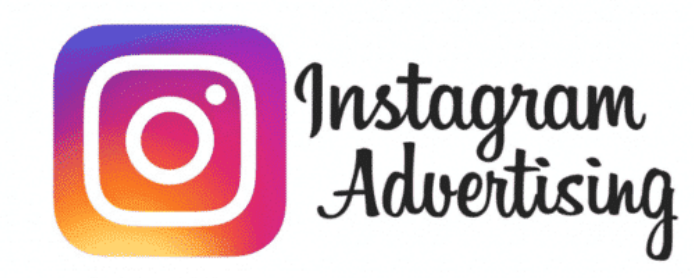

. . . . . . . . . . . . . . . . . . .

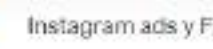

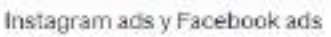

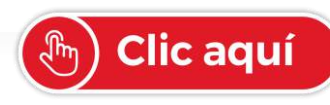

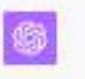

iClaro! Aqui te presento propuestas para anuncios en Instagram Ads y Facebook Ads destinados a vender ropa ecológica y sostenible:

自合堂

#### Instagram Ads:

- 1. Imagen: Una modelo luciendo una prenda ecológica en un entomo natural.
- Texto: " Viste con estilo, viste con conciencia. Nuestra moda ecológica te hará brillar y al
- planeta también. Desliza y descubre [...]\*
- Llamada a la acción: Ver ahora.
- 2. Imagen: Collage de varias prendas ecológicas.
	- Texto: \* \* Cada prenda cuenta una historia. La tuya, la del planeta. Descubre la moda que
	- cuida de ambos. iHaz clic abajo!
	- Llamada a la acción: Comprar.

### Facebook Ads:

- 1. Imagen: Grupo de personas luciendo ropa ecológica en un ambiente urbano. Texto: "Unete al movimiento de moda sostenible. Porque cuidar el planeta nunca pasará de moda. Haz clic y descubre nuestra colección!"
- Llamada a la acción: Descubrir.
- 2. Imagen: Prenda ecológica con etiqueta que destaca sus materiales sostenibles. Texto: "¿Sabías que tu elección de moda puede cambiar el mundo? Elige prendas ecológicas y marca la diferencia. iExplora ahora!"
	- Llamada a la acción: Ver más.

Estos textos están diseñados para captar la atención de los usuarios en ambas plataformas. resaltando la importancia de la moda ecológica y sostenible. Si necesitas más opciones o alguna modificación, iházmelo saber! Estoy aquí para ayudarte.

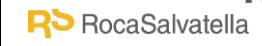

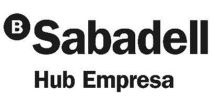

 $10$ 

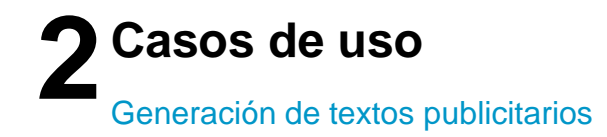

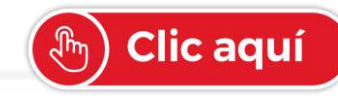

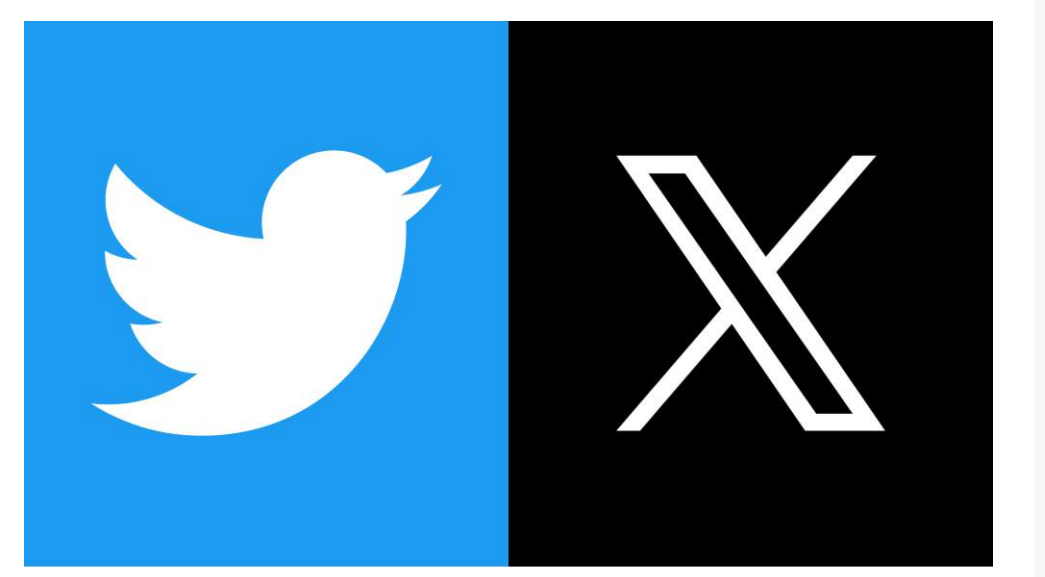

Crea un hilo de twitter

iPor supuesto! Aquí te dejo un hilo para Twitter sobre ropa ecológica y sostenible:

自占印

#### Tweet t:

đ.

像

#ModaEcológica: ¿Por què es el futuro de la industria de la moda? iDesliza en este hilo y descubre por qué deberías unirte al movimiento! O

#### Tweet 2:

A Cada vez que eliges una prenda ecológica, estás reduciendo tu huella de carbono. La producción sostenible ahorra agua, reduce emisiones y utiliza menos recursos. #VisteVerde

#### Tweet 3:

Las prendas ecológicas no solo cuidan el planeta, sino también tu piel. Al evitar químicos dañinos, te aseguras de que lo que llevas puesto es 100% saludable. #ModaConsciente

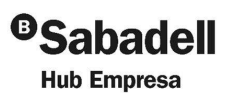

**R**S RocaSalvatella

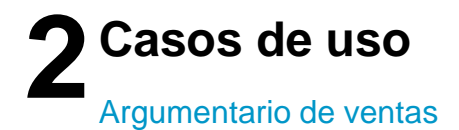

## **Argumento de ventas por tipo de cliente**

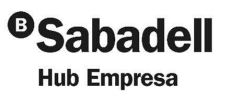

·············· ·

**<sup>12</sup>** ···························································

··············· ·

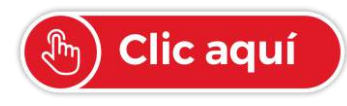

**OSabadell Hub Empresa** 

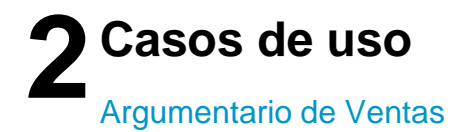

## **Argumento de ventas por tipo de cliente ideal**

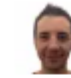

Actúa como experto en Marketing y Ventas para preparar un argumentario sobre ventas para el equipo comercial. Para ello te voy a proporcionar una URL de una Web / Tienda online que vas a acceder a ella a través de WebPilot. Una vez estés dentro de la web navega para entender muy bien qué hacen y qué venden y sobre todo cómo puede ayudar a su cliente ideal. Dime si estás listo y te paso la URL.

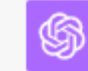

0 T T iPor supuesto! Estoy listo para ayudarte a preparar un argumentario de ventas basado en la información de la web o tienda online que me proporciones. Por favor, comparte la URL y procederé a analizarla a través de WebPilot para entender mejor el negocio y cómo puede beneficiar a su cliente ideal.

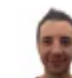

La web es la siguiente: https://greenforestwear.com/

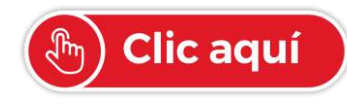

### **2 Casos de uso** Argumentario de Ventas

## **Argumento de ventas por tipo de cliente ideal**

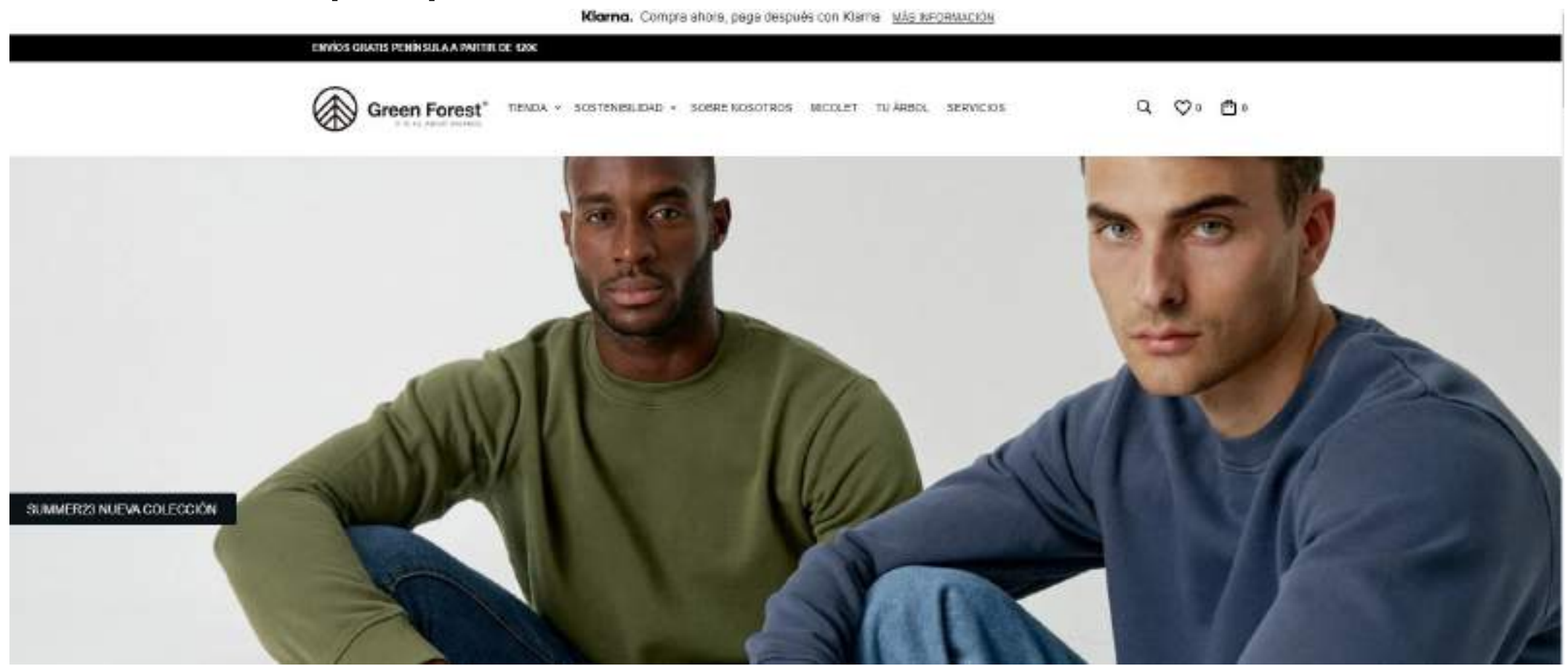

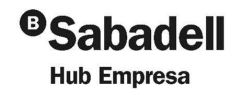

**<sup>14</sup>** ···························································

··························································

··············· ·

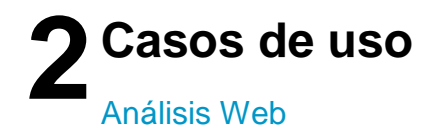

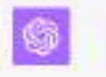

Used WebPilot  $\sim$ 

iGracias por proporcionar la URL! He analizado el contenido de la web de Green Forest Wear y aquí está un resumen junto con un argumentario de ventas:

### Resumen de Green Forest Wear:

Green Forest Wear es una marca de moda aostenible dirigida principalmente al público masculino. Se especializan en ofrecer ropa ecológica de alta calidad, promoviendo un consumo sostenible. La marca se enorgullece de su compromiso con la sostenibilidad y la transparencia, y cada compra tiene un impacto ambiental y social positivo. Además, por cada prenda adquirida, se planta un árbol, permitiendo a los clientes contribuir activamente a la reforestación y al cuidado del medio ambiente.

### Argumentario de Ventas:

- 1. Moda Sostenible y Ecológica: Green Forest Wear no es solo una marca de ropa; es un movimiento hacia un futuro más sostenible. Cada prenda está fabricada con tejidos ecológicos de alta calidad que respetan tanto al medio ambiente como a las personas.
- 2. Compromiso con el Cliente: La marca se esfuerza por ofrecer una experiencia de compra excepcional. Los testimonios de clientes satisfechos destacan la calidad del tejido, la rapidez en la entrega y la excelente atención al cliente.
- 3. Impacto Positivo: Cada compra en Green Forest Wear no solo te brinda una prenda de alta calidad, sino que también contribuye a un impacto ambiental y social positivo. Con cada compra, se planta un árbol, permitiendo a los clientes ser parte activa en la lucha contra el cambio climático.
- 4. Transparencia Total: Green Forest Wear cree en la transparencia total. Evalúan toda la cadena de suministro y proporcionan información detallada sobre los impactos sociales y medioambientales de cada prenda.
- 5. Conexión con la Naturaleza: La marca fornenta un estilo de vida más pausado y nati <sup>5</sup> Regenerate invitando a los clientes a conectarse de una manera diferente con la naturaleza y a

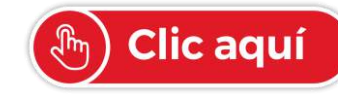

<sup>o</sup>Sabadell

**Hub Empresa** 

15

**...............** 

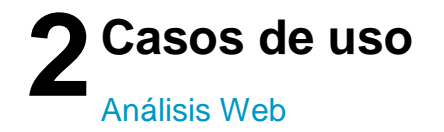

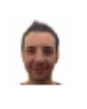

Hazme una tabla para elaborar una lista de los posibles clientes ideales que tiene la marca. En la columna de al lado indica la propuesta de valor para cada posible cliente potencial.

iClaro! Aquí tienes una tabla con los posibles clientes ideales para Green Forest Wear y la propuesta de valor para cada uno:

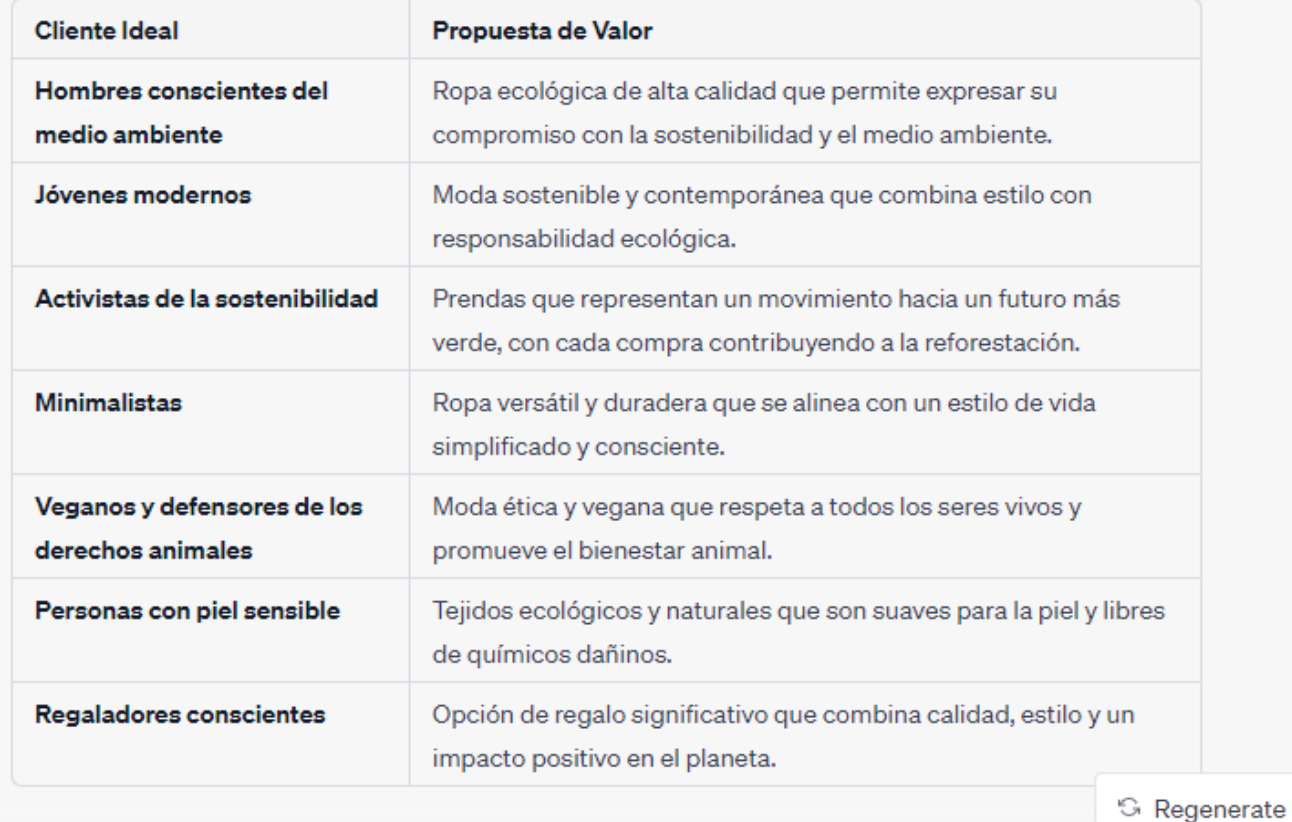

16

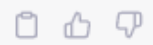

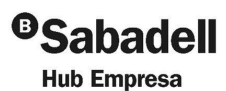

**Clic aquí** 

÷.

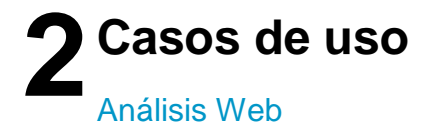

Genera un argumento de venta para cada cliente ideal.

Ŧ

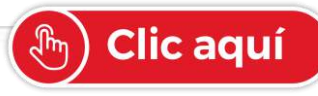

D O V

IPor supuesto! A continuación, te presento un argumento de venta específico para cada cliente ideal basado en la propuesta de valor:

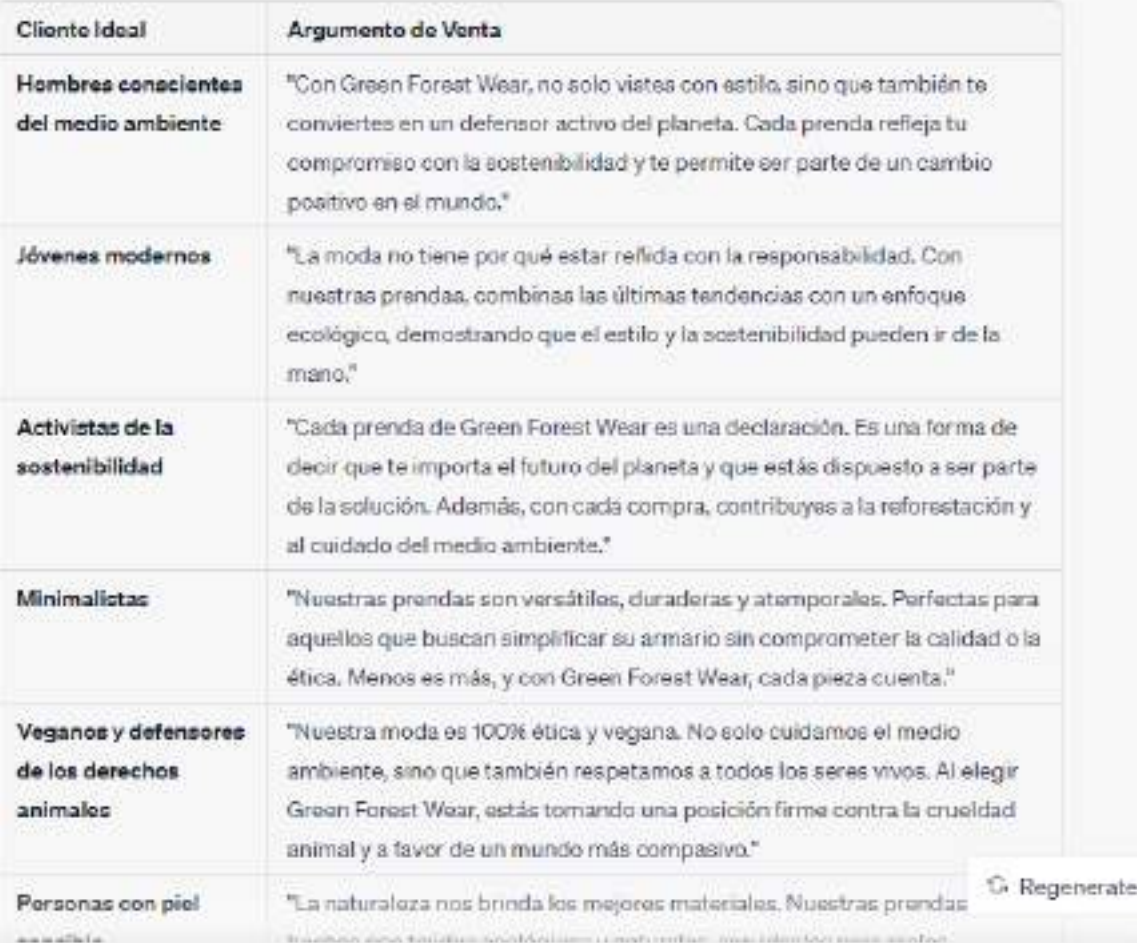

<sup>o</sup>Sabadell **Hub Empresa** 

**. . . . . . . . . . . . . . . . .** . **R**> RocaSalvatella

. . . . . . . . . . . . . . .

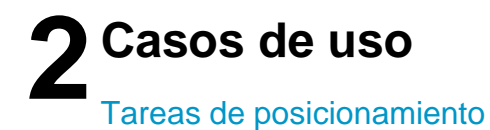

**R**> RocaSalvatella

## **Tareas SEO** (Posicionamiento)

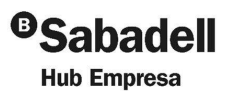

. . . . . . . . . . .

18

**. . . . . . . . . . . . . . . .** .

٠.

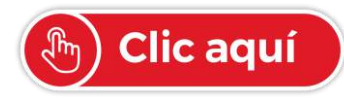

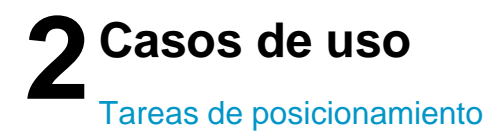

## **Utilizamos ChatGPT para realizar tareas SEO / Posicionamiento**

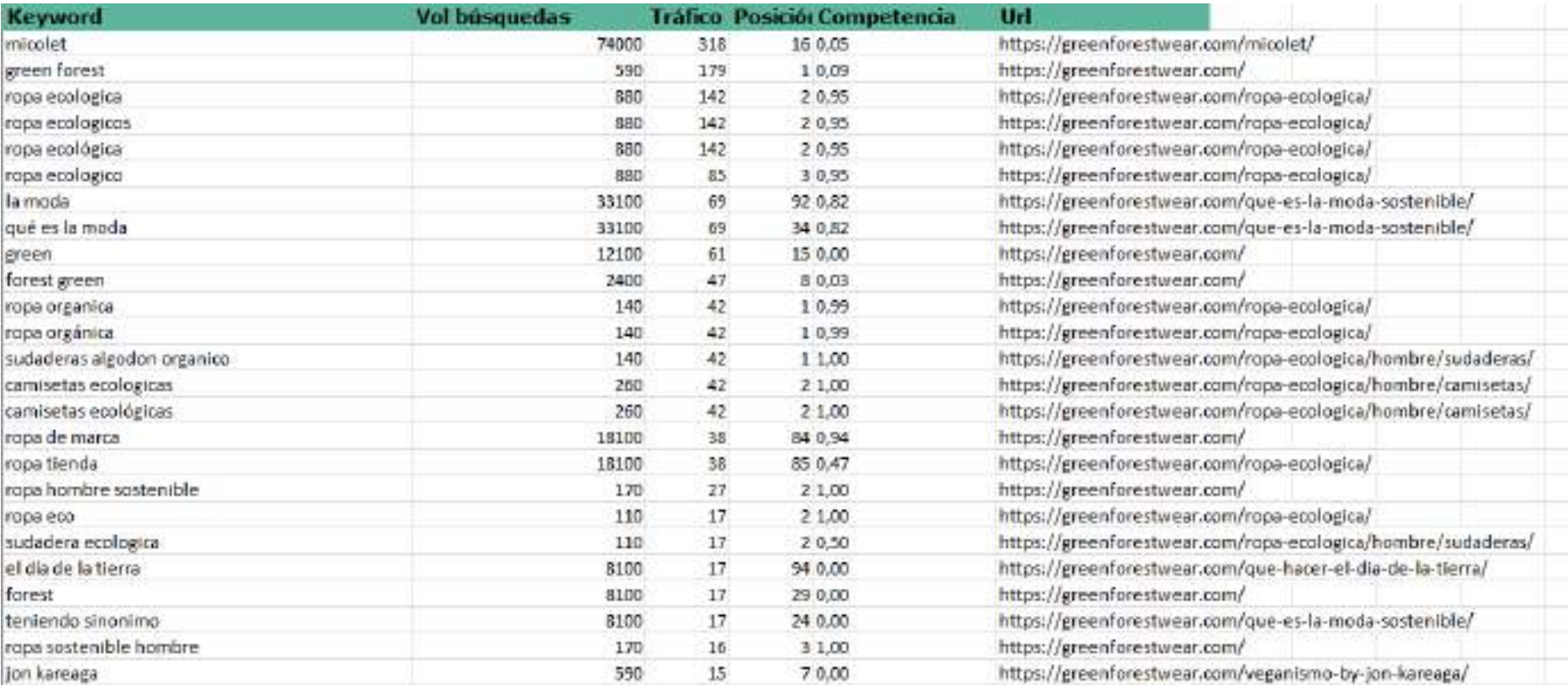

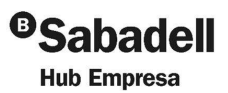

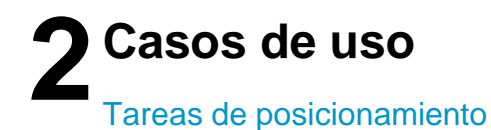

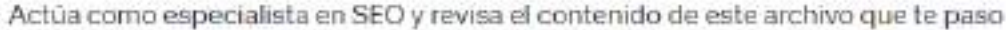

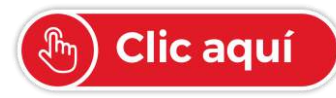

倔

iEntendido! Voy a comenzar por abrir y examinar el contenido del archivo para tener una idea de qué información contiene. Luego, te daré un análisis preliminar basado en la información presente.

Finished working Show work V

El archivo contiene información relacionada con palabras clave (keywords) y su desempeño en términos de SEO. Las columnas que puedo observar son:

- Keyword: La palabra clave o frase de búsqueda.
- 2. Vol búsquedas: Volumen de búsquedas mensuales para esa palabra clave.
- 3. Tráfico estimado: Tráfico estimado que la palabra clave podría llevar al sitio web si se clasifica en la primera posición.
- 4. Posición: Posición actual del sitio web en los resultados de búsqueda para esa palabra clave.
- 5. Competencia: Un valor que indica cuán competitiva es una palabra clave (probablemente en una escala de 0 a 1, donde un valor más cercano a 1 indica mayor competencia).
- 6. Url: La URL específica del sitio web que se clasifica para esa palabra clave.

Con esta información en mente, puedo analizar y ofrecer algunas recomendaciones o insights relacionados con el SEO, ¿Qué te gustaría que analice o en qué te gustaría que me concentre?

<sup>G</sup> Regenerate

 $000$ 

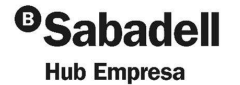

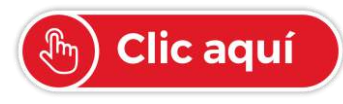

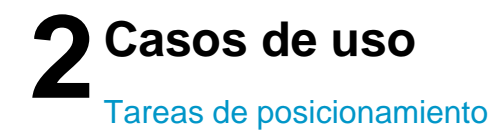

**R**D RocaSalvatella

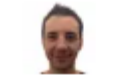

Dime las 4 palabras clave con mayor probabilidad de poder posicionar

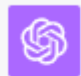

- Para determinar las palabras clave con la mayor probabilidad de posicionar, debemos considerar varios factores:
- 1. Volumen de búsquedas: Preferiblemente, deberíamos optar por palabras clave con un volumen de búsquedas decente para garantizar que valga la pena el esfuerzo.
- 2. Posición actual: Las palabras clave para las cuales el sitio ya tiene una posición relativamente alta tienen una mayor probabilidad de mejorar aún más.
- 3. Competencia: Las palabras clave con menor competencia son generalmente más fáciles de posicionar.

Con estos criterios en mente, filtraré las palabras clave que tienen un menor valor de competencia, una posición actual no demasiado baja y un volumen de búsquedas razonable. Vamos a ver las 4 principales palabras clave que cumplen con estos criterios.

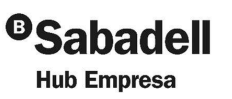

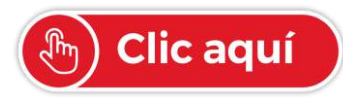

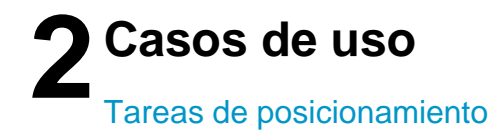

**R**D RocaSalvatella

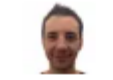

Dime las 4 palabras clave con mayor probabilidad de poder posicionar

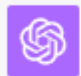

- Para determinar las palabras clave con la mayor probabilidad de posicionar, debemos considerar varios factores:
- 1. Volumen de búsquedas: Preferiblemente, deberíamos optar por palabras clave con un volumen de búsquedas decente para garantizar que valga la pena el esfuerzo.
- 2. Posición actual: Las palabras clave para las cuales el sitio ya tiene una posición relativamente alta tienen una mayor probabilidad de mejorar aún más.
- 3. Competencia: Las palabras clave con menor competencia son generalmente más fáciles de posicionar.

Con estos criterios en mente, filtraré las palabras clave que tienen un menor valor de competencia, una posición actual no demasiado baja y un volumen de búsquedas razonable. Vamos a ver las 4 principales palabras clave que cumplen con estos criterios.

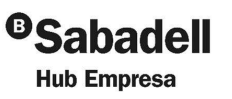

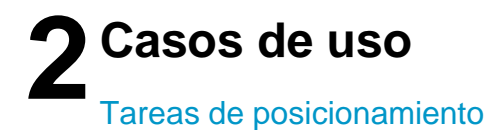

Aquí tienes las 4 palabras clave con mayor probabilidad de poder posicionar, basándonos en la competencia, la posición actual y el volumen de búsquedas:

- Keyword: Navidad sostenible
- \* Volumen de búsquedas: 210
- \* Posición actual: 6
- \* Competencia: 00
- · URL: Navidad sostenible
- 2 Keyword: Jon Kareaga
	- \* Volumen de búsquedas: 590
	- \* Posición actual: 7
	- \* Competencia: 0.0
	- \* URL: Jon Kareaga
- 3. Keyword: Navidades sostenibles
	- \* Volumen de búsquedas: 210
	- \* Posición actual: 7
	- \* Competencia: 0.0
	- · URL: Navidades sostenibles
- 4. Keyword: Cosas que hacer antes de morir
	- \* Volumen de búsquedas: 720
	- \* Posición actual: 12
	- \* Competencia: 0.0
	- \* URL: Cosas que hacer antes de morir

Estas palabras clave tienen una competencia muy baja (0.0 en este caso), lo que significa que hay menos competidores tratando de posicionar estas palabras clave. Además, ya están en posiciones relativamente altas en los resultados de búsqueda. Por lo tanto, con una estrategia SEO adecuada, existe una buena posibilidad de que puedan mejorar su proposare estrategia SEO adecuada, existe una buena posibilidad de que puedan mejorar su proposare conseguir más tráfico.

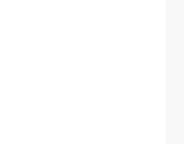

Clic aquí

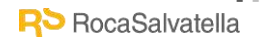

23

. . . . . . . . . . . . . . . . . .

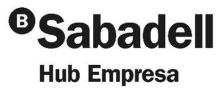

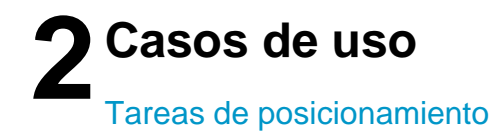

Las 20 mejores palabras clave por posición

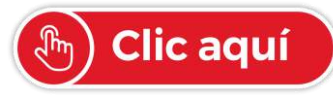

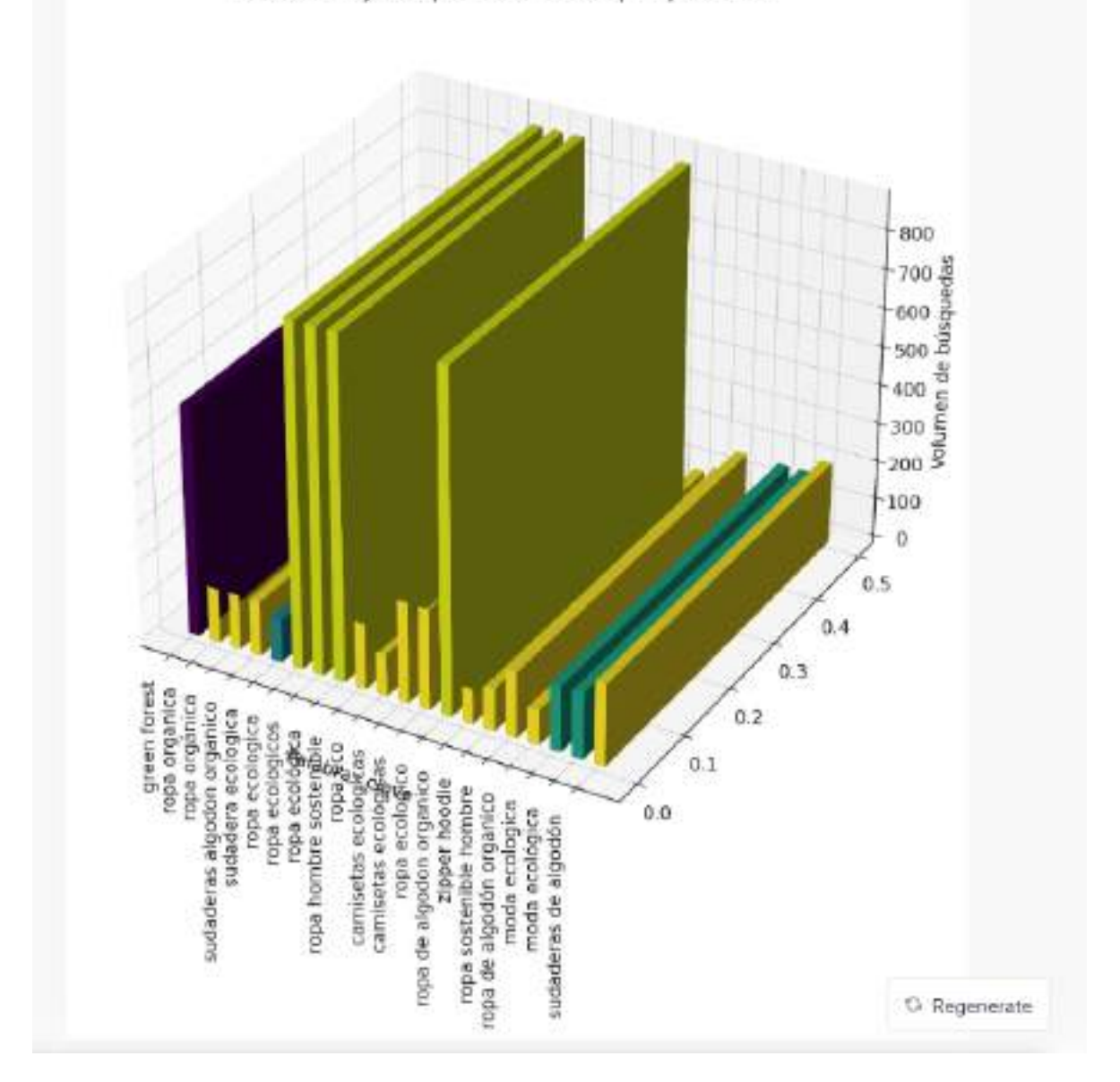

 $\mathbf{R} \in \mathbb{R}^n$ 

*<u>A A A A A A A A A A</u>* 

24

**. . . . . . . . . .** 

п.

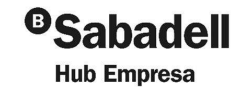

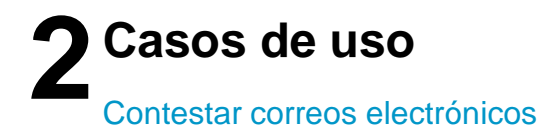

## **Respuestas a Emails**

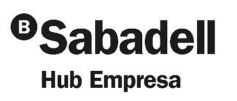

**. . . . . . . . . . . .** . **R**S RocaSalvatella

25

. . . . . . . . . . .

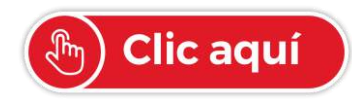

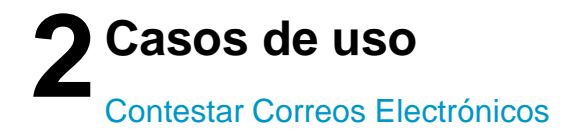

## **Vamos a dar una respuesta a un email**

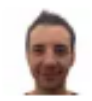

A continuación te voy a pasar un email que he recibido y luego una respuesta mía. Esto lo vas a coger como base para poder responder otro email que me ha enviado el mismo proveedor y tengo que facilitarle una respuesta. Te voy a pasar cada correo en 1 bloque. Es decir, en total serán 3 bloques. El primero del proveedor, mi respuesta luego, y por último la contestación del proveedor. Si estás listo, dime estoy listo y empezamos con el bloque 1

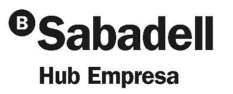

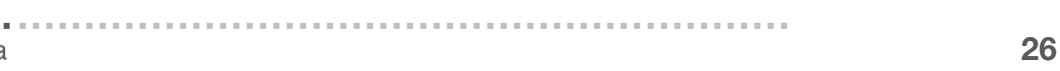

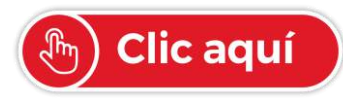

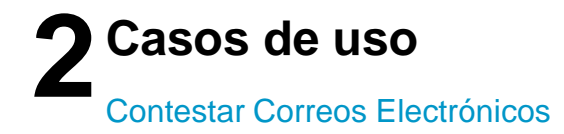

**R**> RocaSalvatella

## Le paso el correo que me envía el proveedor

iEstoy listo! Por favor, enviame el bloque 1 para comenzar.

 $0.09$ 

Buenos días Victor,

Encantada de saludarte de nuevo, espero que te encuentres bien y estés pasando un buen verano.

Me gustaría retornar contigo la valoración de nuestra posible colaboración, con nuestra empresa XYZ que está creciendo mucho en España estamos implementando nuevos transportistas, nuevos marketplaces y nuevas funcionalidades.

Si lo prefieres, puedes agendar también una llamada directamente a través de mi calendario, septiembre es un mes cargado de activaciones y nosotros damos prioridad a los ecommerce/partner que hemos ya conocido:

https://calendario.com/demo

Te deseo unas felices vacaciones,

**Saludos!** 

<sup>o</sup>Sabadell **Hub Empresa** 

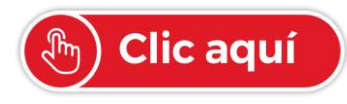

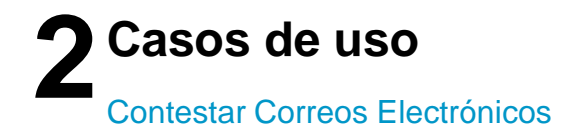

## **Le paso mi respuesta al correo del proveedor**

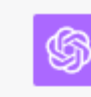

自 凸 见 Entendido. Este es el primer bloque del correo del proveedor. Por favor, continúa con el bloque 2, que sería tu respuesta.

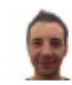

#### Buenos días Cristina,

Espero que hayas pasado unas buenas vacaciones.

Por mi parte me incorporo hoy mismo, por el momento no tengo ninguna oportunidad sobre la mesa con la que poder implementar ahora mismo XYZ No obstante, durante este mes de septiembre se empezarán a mover de nuevo los proyectos. Te mantendré informada con las novedades.

Muchas gracias!

**SAludos** 

<sup>o</sup>Sabadell **Hub Empresa** 

·············· ·

**<sup>28</sup>** ···························································

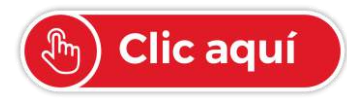

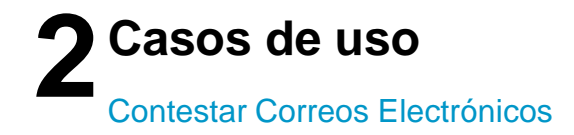

**R**> RocaSalvatella

### Ahora el correo del proveedor que quiero contestar

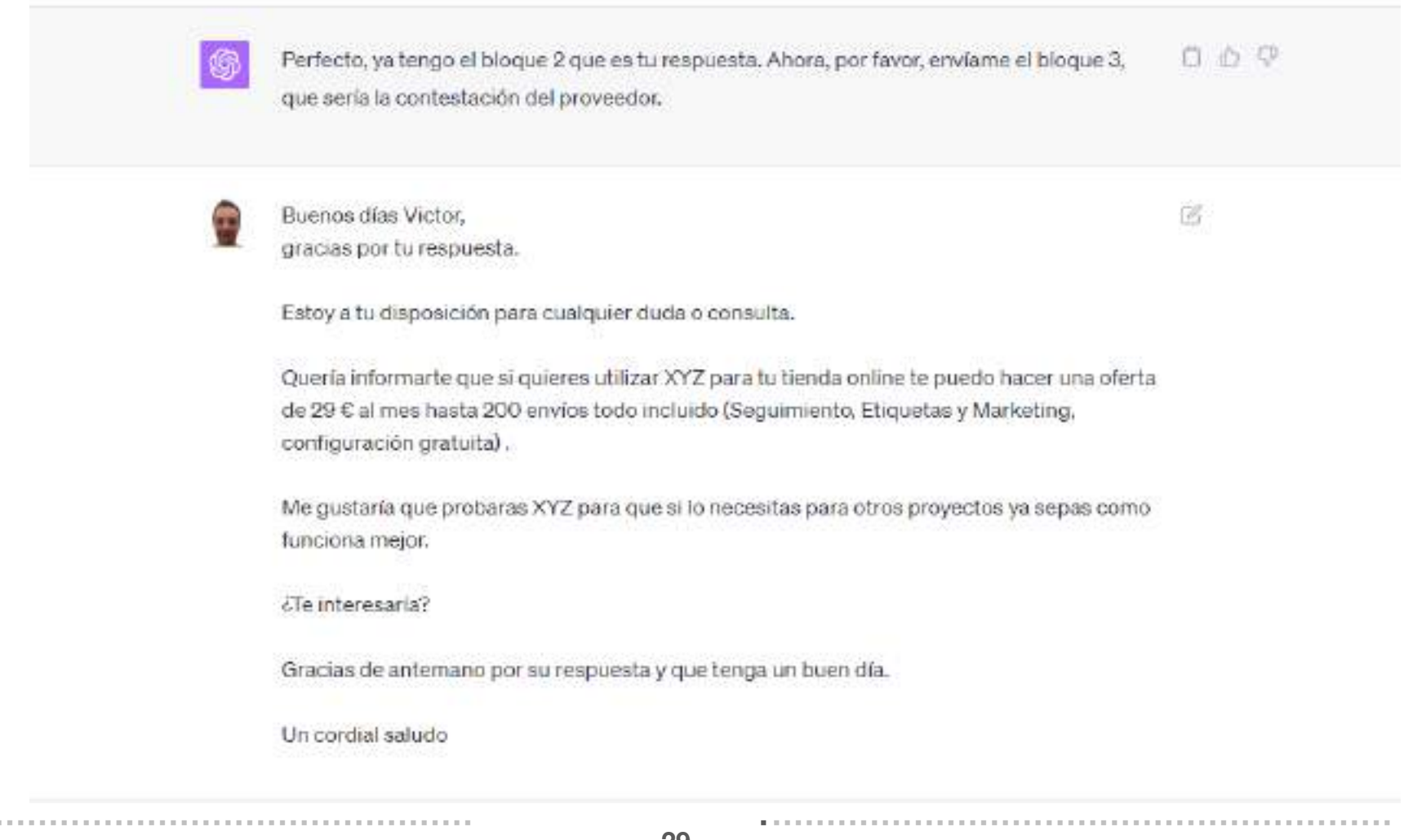

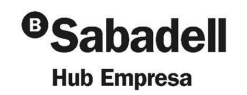

29

. . . . . . . . . . . . . . . . . . .

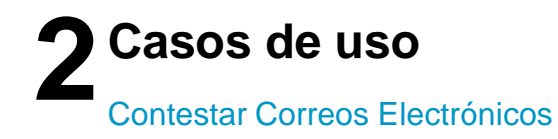

## La respuesta que me propone ChatGPT

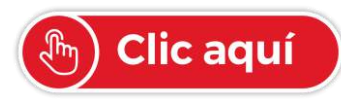

Entendido. Ahora, basándome en tu tono y forma de expresarte, elaboraré una respuesta al $\Box$   $\Diamond$   $\nabla$ último correo del proveedor.

#### Buenos días Cristina.

6

Gracias por tu propuesta y por la información detallada sobre XYZ. Aprecio mucho la oferta que me presentas y la considero interesante.

En este momento, aunque no tengo un proyecto inmediato para implementar XYZ, me gustaría tener más información sobre cómo funciona y las ventajas que podría ofrecerme. Si bien no puedo comprometerme a una implementación inmediata, no descarto la posibilidad de considerarlo para futuros proyectos.

Te agradezco que me mantengas informado sobre cualquier novedad o mejora que pueda surgir en relación con XYZ.

lQue tengas un excelente día!

Saludos cordiales, Victor

¿Te parece adecuada esta respuesta? Si deseas hacer algún cambio o ajuste, házmelo saber.

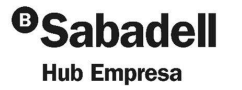

30

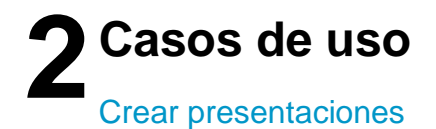

## **Crear presentaciones**

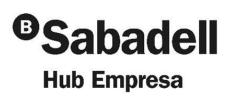

. . . . . . . . . . . . **R**S RocaSalvatella

 $31$ 

. . . . . . . . . .

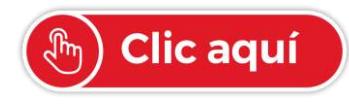

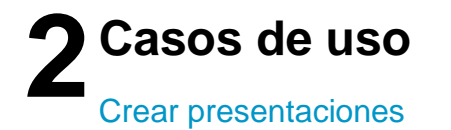

## **Ayuda para crear presentaciones con ChatGPT**

Actúa como Consultor especialista en Moda Sostenible para preparar una presentación que nuestra empresa que es una Tienda Online de Moda Ecológica y sostenible tenemos con unos inversores. Para ello Te voy a pasar un enlace con un archivo PDF para que puedas extraer información para la preparación de dicho documento. Si no tienes preguntas, te paso el enlace

● 18

0 A T iEntendido! Estoy listo para ayudarte a preparar la presentación sobre Moda Sostenible para tu Tienda Online de Moda Ecológica y Sostenible. Por favor, proporciona el enlace al archivo PDF y procederé a extraer la información relevante para la presentación.

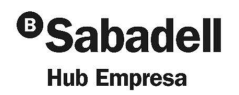

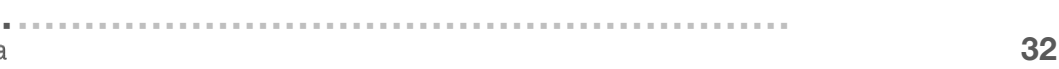

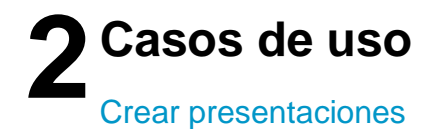

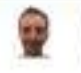

El documento es el siguiente, https://core.ac.uk/download/pdf/228620334.pdf confirma que lo has podido leer haciéndome un resumen del mismo en 3 puntos

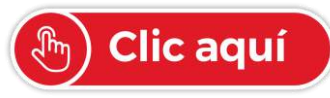

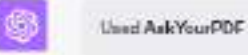

自合學

Aquí tienes un resumen del documento "Hacia una Moda Sostenible y Ecológica" en tres puntos principales:

- Problemas Ambientales de la Moda Industrial: La producción de textiles y moda a nivel industrial ha causado significativos problemas ambientales. Estos problemas no solo se deben a la producción masiva, sino también a la producción a menor escala y a cada uno de los ciclos de vida de una prenda. El documento analiza los diferentes procesos involucrados en la producción de una prenda y busca soluciones eficientes y viables para reducir la contaminación.
- 2. Impacto de la Moda en el Medio Ambiente: Se presentan datos sobre los impactos reales que la producción de moda causa al medio ambiente. Se destaca la preocupación por la pérdida de biodiversidad, los daños causados por la producción textil industrial y los cambios irreversibles que pueden poner en peligro la vida en el planeta.
- 3 Movimiento hacia una Moda Ecológica: Cada vez más empresas están adaptando sus procesos productivos hacia un modelo ecológico y sostenible, respetando el medio ambiente y utilizando recursos renovables. Se menciona la campaña DETOX de GREENPEACE, que busca concientizar sobre la importancia de la conservación del planeta y promover una moda sin contaminación.

Si deseas más detalles o información específica del documento, no dudes en preguntar. Además, te informo que puedes eliminar tu documento en cualquier momento visitando askyourpdf.com. También puedes interactuar con tus PDFs almacenados localmente usando nuestra nueva extensión para Chrome: AskYourPDF Chrome Extension.

«Hay algo más en lo que pueda ayudarte?

5 Regenerate

**R**> RocaSalvatella

Send a message

33

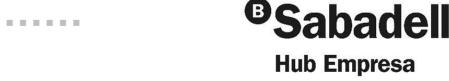

**Hub Empresa** 

*A R R R R R R R R R R R R R R* 

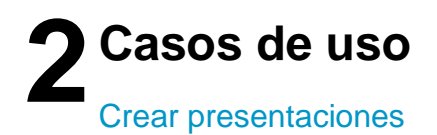

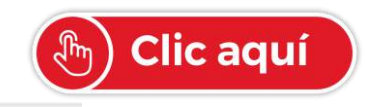

<sup>o</sup>Sabadell

**Hub Empresa** 

IPor supuesto! Vamos a crear una estructura para tu presentación basada en el problema que presenta el documento PDF y cómo tu tienda online, Green Forest Wear, puede contribuir a un mundo mejor. Aquí te propongo una estructura inicial:

#### Estructura de la Presentación:

#### Portada

6

- \* Titulo: "Green Forest Wear: Moda Sostenible para un Mundo Mejor"
- \* Logo de Green Forest Wear
- \* Fecha y nombre del presentador

#### 2. Introducción: Problema Actual

- \* Breve resumen del impacto negativo de la industria de la moda en el medio ambiente.
- · Estadísticas y datos relevantes extraídos del documento PDF.

#### 3. Solución: Green Forest Wear

- \* Misión y visión de Green Forest Wear.
- \* Cômo tu tienda online se diferencia de otras en términos de sostenibilidad y ecología.
- \* Beneficios de los productos ofrecidos en términos de sostenibilidad.

#### 4. Beneficios para los Inversores

- \* Potencial de crecimiento del mercado de moda sostenible.
- \* Ventajas competitivas de Green Forest Wear.
- \* Retorno de inversión esperado y oportunidades de expansión.

#### 5. Testimonios y Casos de Éxito

- · Historias de clientes satisfechos.
- · Impacto positivo generado hasta la fecha.

#### 6. Conclusión y Llamado a la Acción

- \* Resumen de los puntos clave.
- \* Invitación a los inversores a formar parte de la solución y a invertir en Green Fore:

#### 7. Preguntas y Respuestas

C Regenerate

**BB** 中

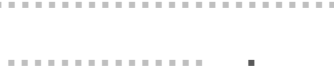

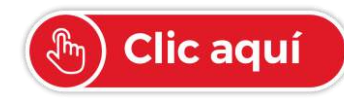

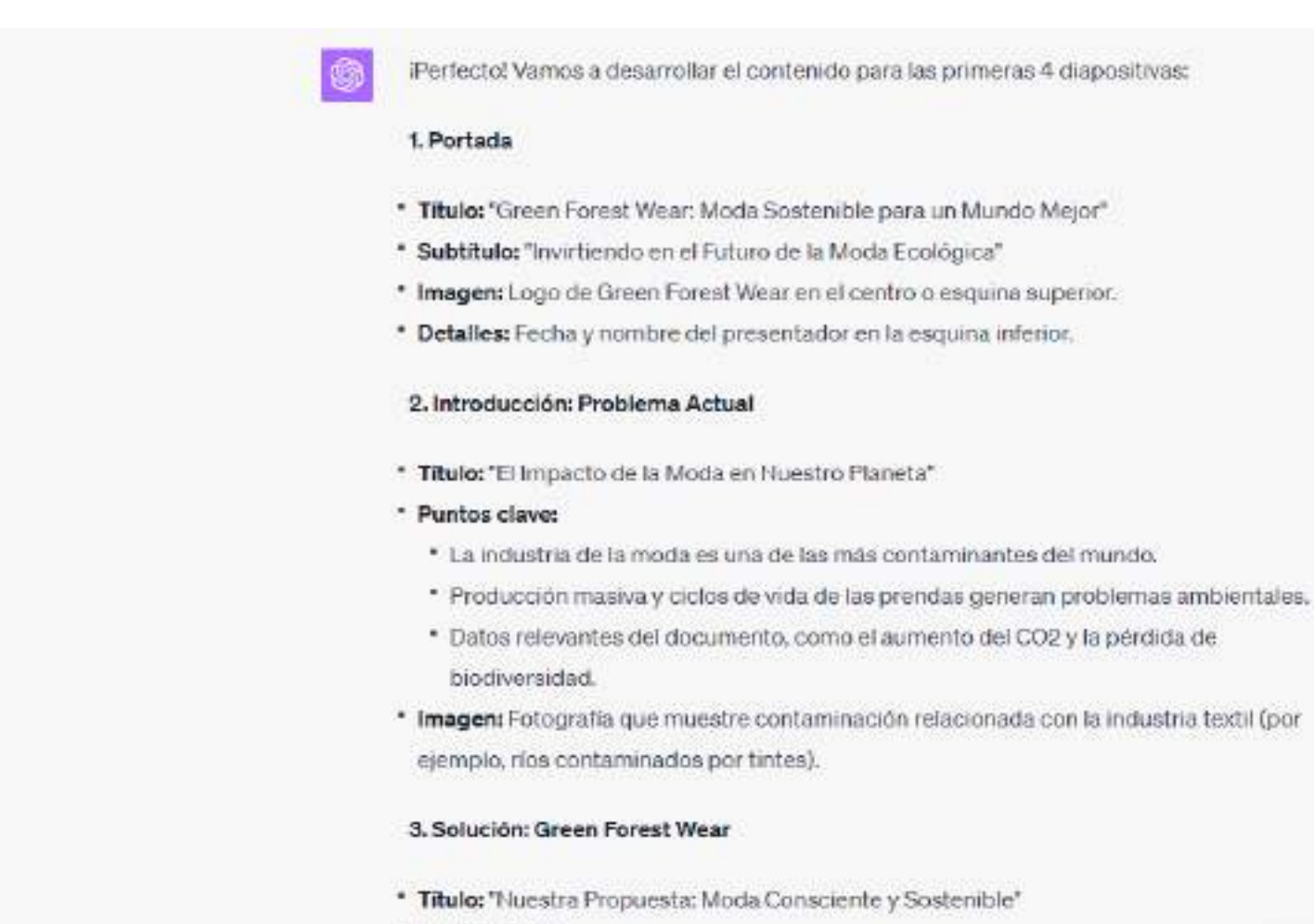

- \* Puntos clave:
	- \* Misión de Green Forest Wear: "Vestir al mundo con conciencia ecológica".

<sup>5</sup> Regenerate

. н.

 $0\;\; \& \;\; \nabla$ 

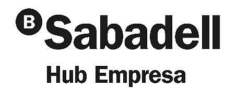

Casos de uso

**Crear presentaciones** 

 $\mathbf{\Omega}$ 

**R**> RocaSalvatella

# **Esabadell Hub Empresa**

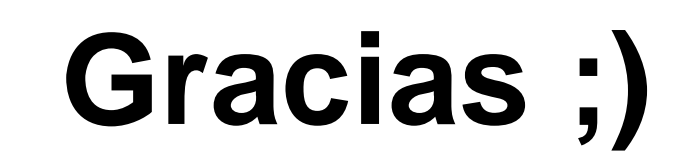

## **#SabadellHubEmpresa**

**Víctor Puiggròs**– Consultor Senior en RocaSalvatella & IA Lover

··························································

··············· ·

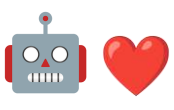

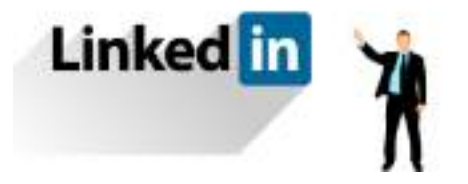

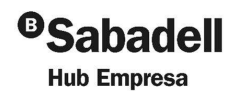